## **LES LOGICIELS DE TRAITEMENT DE TEXTE ?**

VEUILLEZ TESTER VOS CONNAISSANCES !

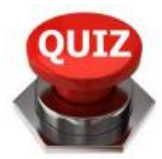

## **1/ Quel est le logiciel de traitement de texte ?**

 $\circ$ photofiltre  $\bigcap$ Microsoft word  $\bigcirc$ solidworks

## **2/ Quel est le logiciel de traitement de texte ?**

 $\circ$ libre office impress  $\circ$ ccleaner  $\circ$ Libre office writter

## **3/ Quel est le logiciel de traitement de texte ?**

 $\Omega$ Open office writter  $\circ$ solidworks  $\bigcirc$ netflix

Read more at http://technozerrifi.e-monsite.com/quiz/les-logiciels-de-traitement-detexte.html#WPi82GLHBCu3zbAJ.99